#### Marks

[8] 1. Consider the following tableau for a standard primal linear programming problem.

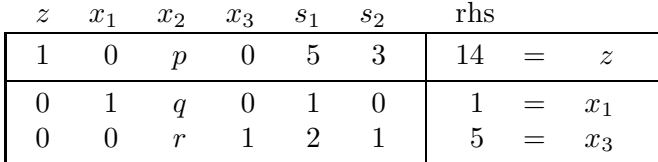

For each of the following questions (separately), give an example of values of  $p$ ,  $q$  and  $r$  to make the statement true.

(a) The basic solution for this tableau is the unique optimal solution.

Solution: any values with  $p > 0$  will do.

(b) The basic solution for this tableau is optimal but is not the only optimal solution, and there is another optimal solution with  $x_2 = 2$ .

Solution: If  $p = 0$ , we can increase  $x_2$  while keeping the other nonbasic variables 0, and the objective z won't be affected. Then  $x_1 = 1 - qx_2$  and  $x_3 = 5 - rx_2$ , so we need  $q \leq 1/2$  and  $r \leq 5/2$ .

(c) The basic solution for this tableau is not optimal, and the basic solution for the next tableau (using the usual Simplex Method) will have  $x_2 = 2$ ,  $x_3 = 1$  and  $z = 20$ .

Solution: Increasing  $x_2$  while keeping the other nonbasic variables 0, we need  $x_1 = 1 - qx_2$  to hit 0 at  $x_2 = 2$ , i.e.  $q = 1/2$ ;  $x_3 = 5 - rx_2 = 1$  when  $x_2 = 2$ , so  $r = 2$ ;  $z = 14 - px_2 = 20$  when  $x_2 = 2$ , so  $p = -3$ .

[8] 2. Solve the following linear programming problem, using the Simplex Method.

maximize  $z = -3x_1 + 3x_2 + 4x_3$ subject to  $x_1 + x_2 + x_3 \leq 30$  $-2x_1$  + $x_2$  + $2x_3 \ge 12$  $x_1, x_2, x_3 \geq 0$ 

Solution: We multiply the second constraint by  $-1$  to put it into  $\leq$  form; we'll have  $-12$  on the right side, so we'll need to introduce an artificial variable  $a_0$  and have a Phase I. The initial tableau is

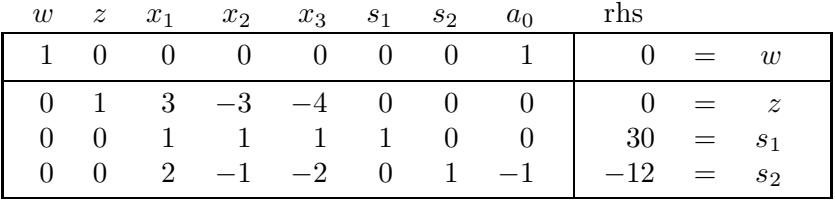

The first pivot has  $a_0$  enter the basis and the variable with the most (in this case, only) negative value,  $s_2$ , leave.

|  |  |  | $w \quad z \quad x_1 \quad x_2 \quad x_3 \quad s_1 \quad s_2 \quad a_0$ rhs |                                                           |        |                |
|--|--|--|-----------------------------------------------------------------------------|-----------------------------------------------------------|--------|----------------|
|  |  |  |                                                                             | $1 \t 0 \t 2 \t -1 \t -2 \t 0 \t 1 \t 0 \t -12 \t = \t w$ |        |                |
|  |  |  |                                                                             | 0 1 3 -3 -4 0 0 0 0 0 = $z$                               |        |                |
|  |  |  | $0 \t 0 \t 1 \t 1 \t 1 \t 0 \t 0$                                           | $30 = s_1$                                                |        |                |
|  |  |  | $0 \t 0 \t -2 \t 1 \t 2 \t 0 \t -1 \t 1$                                    |                                                           | $12 =$ | a <sub>0</sub> |

Now  $x_3$ , with the most negative value in the objective row, enters. The ratios are 30/1 for  $s_1$  and  $12/2$  for  $a_0$ , so  $a_0$  leaves.

|  |  |  | $w \t z \t x_1 \t x_2 \t x_3 \t s_1 \t s_2 \t a_0$ rhs                                  |  |  |
|--|--|--|-----------------------------------------------------------------------------------------|--|--|
|  |  |  | $1 \t0 \t0 \t0 \t0 \t0 \t0 \t1 \t0 = w$                                                 |  |  |
|  |  |  | $0 \quad 1 \quad -1 \quad -1 \quad 0 \quad 0 \quad -2 \quad 2 \quad 24 \quad = \quad z$ |  |  |
|  |  |  | 0 0 2 1/2 0 1 1/2 $-1/2$ 24 = $s_1$<br>0 0 -1 1/2 1 0 $-1/2$ 1/2 6 = $x_3$              |  |  |
|  |  |  |                                                                                         |  |  |

Since  $w = 0$ , we have a successful conclusion of Phase I and a feasible basic solution of the original problem. We can now remove the  $w$  row and column and use  $z$  as the objective. We can also remove the column for the artificial variable  $a_0$ , since it won't be allowed to enter the basis.  $s_2$ enters and  $s_1$  leaves.

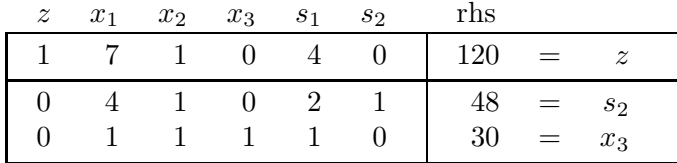

This is optimal:  $x_1 = x_2 = 0$ ,  $x_3 = 30$ ,  $s_1 = 0$ ,  $s_2 = 48$ ,  $z = 120$ .

[8] 3. Perform one iteration of the Dual Simplex Method on the following linear programming problem. What does the result tell you about the optimal value, if any, of the objective?

maximize  $z = -3x_1 - 4x_2 - x_3$ subject to  $x_1 + x_2 \leq 3$  $-x_1 - 2x_2 + x_3 \leq -1$  $-2x_1$   $-x_3 \leq -2$  $x_1, x_2, x_3 \geq 0$ 

Solution: The initial tableau is

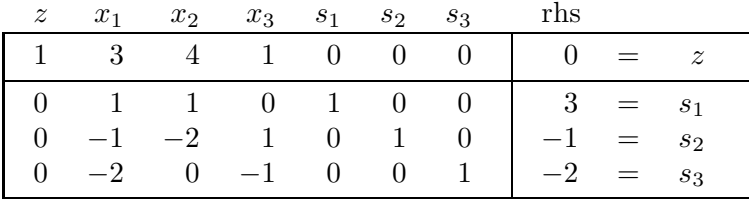

 $s_3$ , with the most negative value, leaves the basis. The ratios are 3/2 for  $x_1$  and 1/1 for  $x_3$ , so  $x_3$ enters. The next tableau is

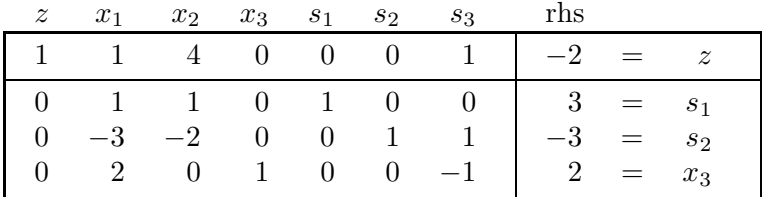

This tells you that  $z \leq -2$  in the optimal solution (if any), because the objective value decreases or stays the same in a dual-simplex pivot. Actually  $z < -2$ : since the current tableau is nondegenerate, the next pivot will decrease z.

[10] 4. Consider the linear programming problem

maximize  $2x_1 + x_2 + 4x_3$ subject to  $x_1 + x_2 + x_3 \leq 13$  $2x_1 + 3x_2 + 2x_3 \leq 22$  $x_1 + 2x_2 + x_3 = 11$  $x_1, x_2, x_3 \geq 0$ 

Your friend claims that the optimal solution has  $x_1 = x_2 = 0$ ,  $x_3 = 11$ . Confirm this using Complementary Slackness, and find all optimal solutions of the dual problem. DO NOT USE THE SIMPLEX METHOD, WHETHER PRIMAL OR DUAL, IN THIS QUESTION.

Solution:

We first calculate the values of the slack variables using the alleged optimal solution:  $s_1 = 2$ ,  $s_2 = 0$ ,  $a_3 = 0$ . Complementary Slackness tells us that  $\eta_3 = 0$  and  $y_1 = 0$ . Note also that  $y_3$ , the dual variable corresponding to  $a_3$ , is URS.

The equations of the dual, using  $\eta_3 = y_1 = 0$ , are

$$
2y_2 + y_3 - \eta_1 = 2
$$
  
\n
$$
3y_2 + 2y_3 - \eta_2 = 1
$$
  
\n
$$
2y_2 + y_3 = 4
$$

From the third equation,  $y_3 = 4 - 2y_2$ . Then the first and second equations say  $\eta_1 = 2$  and  $\eta_2 = 7 - y_2$ . To have this be feasible, we only need  $0 \le y_2 \le 7$ . Thus we have confirmed that the friend's solution was optimal; the optimal solutions of the dual problem are  $y_1 = 0$ ,  $y_2 = y_2$ ,  $y_3 = 4 - 2y_2$ ,  $\eta_1 = 2$ ,  $\eta_2 = 7 - y_2$ ,  $\eta_3 = 0$ , for  $0 \le y_2 \le 7$ .

5. A linear programming problem in standard form has the optimal tableau

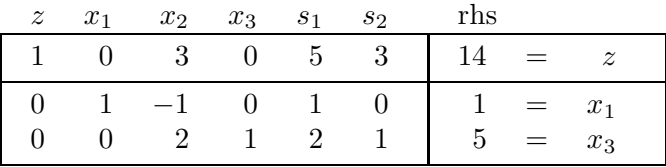

Note that each of the following parts is independent of the others, i.e. when doing one part you do not consider changes made in the other parts.

[7] (a) What would be the effect on the basic variables and the objective of adding a small number  $\epsilon$  (positive or negative) to the right side of the first constraint of the original problem? For what interval of values of  $\epsilon$  would this be true? If  $\epsilon$  was slightly outside this interval, what variables would enter and leave the basis?

Solution:  $\beta_{\text{new}} = B^{-1} \left( \mathbf{b}_{\text{old}} + \begin{pmatrix} \epsilon \\ 0 \end{pmatrix} \right)$  $\begin{pmatrix} \epsilon \\ 0 \end{pmatrix}$  =  $\beta_{old} + \begin{pmatrix} \epsilon \\ 2\epsilon \end{pmatrix}$  $2\epsilon$ and  $z_{\text{new}} = \mathbf{y}^T \mathbf{b}_{\text{new}} = z_{\text{old}} + 5\epsilon$ . Thus the new values (using the current basis) would be  $x_1 = 1 + \epsilon$ ,  $x_3 = 5 + 2\epsilon$ ,  $z = 14 + 5\epsilon$ . This would be optimal as long as it is feasible: for  $x_1 \ge 0$  we need  $\epsilon \ge -1$ , for  $x_3 \ge 0$  we need  $\epsilon \ge -5/2$ . Thus the interval is  $-1 \leq \epsilon < \infty$ . If  $\epsilon$  was slightly less than  $-1$ , we would need a Dual Simplex pivot where  $x_1$  leaves the basis and  $x_2$  (with the only negative entry in the  $x_1$  row) enters the basis.

[5] (b) Suppose a new variable  $x_4$  is introduced, with (in the original problem) coefficient p in the first constraint and  $-p$  in the second, and coefficient 3 in the objective. What must be true about p if an optimal solution of the new problem has  $x_4 > 0$ ?

Solution:  $\eta_4 = (53) \begin{pmatrix} p \ p \end{pmatrix}$  $-p$  $-3 = 2p - 3$ . For an optimal solution to have  $x_4 > 0$ , we must have  $\eta_4 \leq 0$ , i.e.  $p \leq 3/2$ .

- 
- [6] (c) Suppose we introduce a new constraint  $x_1 + x_3 \leq 6$ . What new row and column would be this introduce into the tableau? What would happen to the optimal solution?

Solution: The new column would be for the slack variable  $s_3$  (with entries of 0 except in the new  $\begin{array}{cccccccccc} z & x_1 & x_2 & x_3 & s_1 & s_2 & s_3 \end{array}$ 

row). We start with  $(0 \ 1 \ 0)$ 0 1 0 1 0 0 1  $6 = s_3$  and subtract the  $x_1$  and  $x_3$  rows to make 0's in the basic  $x_1$  and  $x_3$  columns, obtaining the new row

 $z \quad x_1 \quad x_2 \quad x_3 \quad s_1 \quad s_2 \quad s_3$ 

 $(0 \t 0 \t -1 \t 0 \t -3 \t -1 \t 1 \t 0 = s_3)$ .

Since the right side is not negative, this is still feasible: the optimal solution doesn't change.

April 2003 Mathematics 340 Name Page 7 of 12 pages

[13] 6. Consider the linear programming problem

maximize  $x_1 + 2x_2 + 4x_3 + 3x_4 + 2x_5$ subject to  $x_1 + x_2 - 2x_3 + x_4 + x_5 \leq 1$  $x_1 + 2x_2 + 3x_3 - 3x_4 + 3x_5 \leq 12$  $x_1$  -  $x_3$  +  $x_5 \leq 3$  $x_1, x_2, x_3, x_4, x_5 \geq 0$ 

In the process of solving it with the Revised Simplex Method, suppose we reach the basis  $x_1, s_2$ ,  $x_3$  with

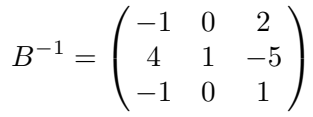

Perform the next pivot, obtaining the new basis,  $B^{-1}$  and  $\beta$ .

$$
\beta = B^{-1}\mathbf{b} = \begin{pmatrix} x_1 \\ 2 \\ x_3 \end{pmatrix} \begin{pmatrix} 5 \\ 1 \\ 2 \end{pmatrix}
$$

 $\mathbf{y}^T = (1, 0, 4)B^{-1} = (-5, 0, 6)$ .  $\mathbf{\eta}_{NBV}^T = y^T N - c_{NBV}^T = 0$  $x_2$   $x_4$   $x_5$   $s_1$   $s_3$  $-7$   $-8$   $-1$   $-5$  6). With the most negative entry,  $x_4$  enters.

 $d = B^{-1}$  $\sqrt{ }$  $\overline{1}$ 1 −3  $\overline{0}$  $\setminus$  $\Big\} =$  $\sqrt{ }$  $\mathcal{L}$ −1 1 −1  $\setminus$ . With only one positive entry, we must have  $s_2$  leave.  $\sqrt{ }$  $\overline{1}$ −1 1 −1 −1 0 2 4 1 −5 −1 0 1 5 1 2 1 −→  $\lceil$  $\overline{1}$ 0 1 0 3 1 −3 4 1 −5 3 1 −4 6 1 3 1  $\overline{1}$ New basis:  $x_1, x_4, x_2, \text{ new } B^{-1} =$  $\sqrt{ }$  $\mathcal{L}$ 3 1 −3 4 1 −5 3 1 −4  $\setminus$ , new  $\beta =$  $\sqrt{ }$  $\mathcal{L}$ 6 1 3  $\setminus$  $\vert \cdot \vert$ 

7. A small firm produces four coffee blends  $(C_1, C_2, C_3 \text{ and } C_4)$ , each of which consists of a mixture of Brazilian, Colombian and Peruvian coffees. The table below gives the proportions of the different coffees making up each blend, the profit per kilogram of each blend sold, and the maximum amount of each coffee available for this week's production. The firm would like to choose amounts of each blend to produce so as to maximize its profits.

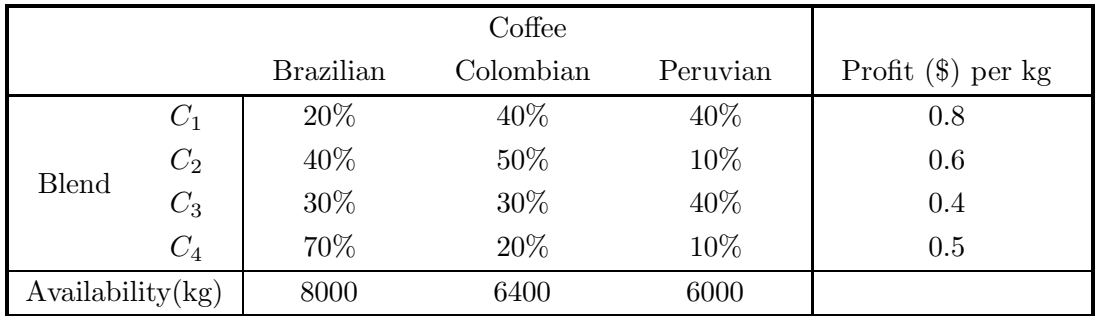

The following file is submitted to LINDO: max  $0.8 \text{ x1} + 0.6 \text{ x2} + 0.4 \text{ x3} + 0.5 \text{ x4}$ st p1) 0.2 x1 + 0.4 x2 + 0.3 x3 + 0.7 x4 <= 8000 p2) 0.4 x1 + 0.5 x2 + 0.3 x3 + 0.2 x4 <= 6400 p3) 0.4 x1 + 0.1 x2 + 0.4 x3 + 0.1 x4 <= 6000 end The results are as follows: .LP OPTIMUM FOUND AT STEP 3 . . OBJECTIVE FUNCTION VALUE . . 1) 13600.00 . VARIABLE VALUE REDUCED COST X1 12000.000000 0.000000 X2 0.000000 0.425000 X3 0.000000 0.225000 X4 8000.000000 0.000000 ROW SLACK OR SURPLUS DUAL PRICES P1) 0.000000 0.166667 P2) 0.000000 1.916667 P3) 400.000000 0.000000 . . NO. ITERATIONS= 3 . RANGES IN WHICH THE BASIS IS UNCHANGED: .

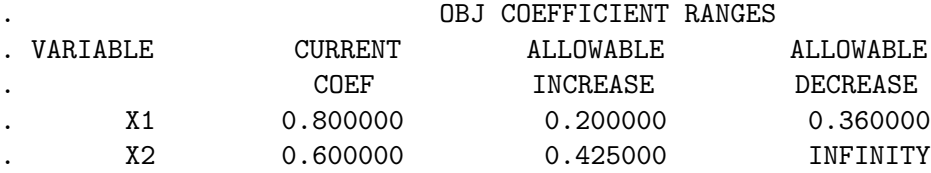

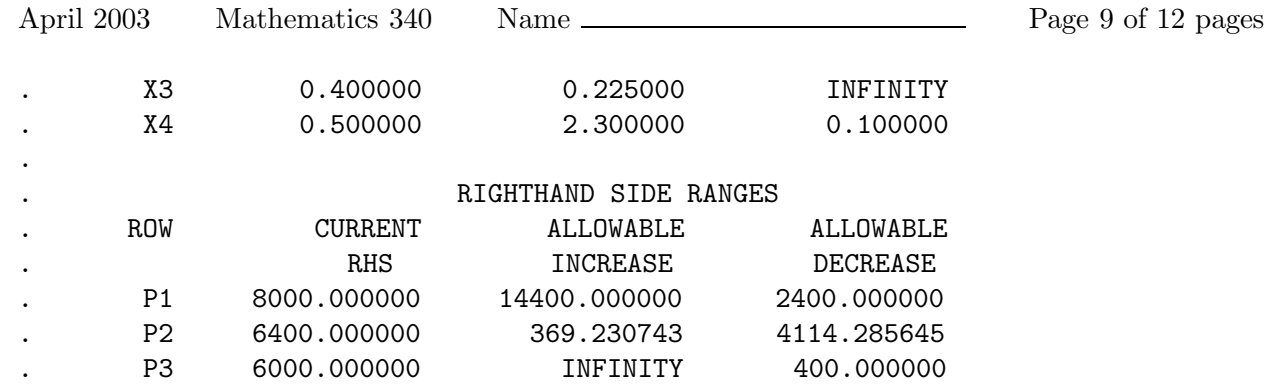

[4] (a) Briefly explain the practical significance to the firm of each entry in the RIGHTHAND SIDE RANGES for P2.

Solution: "Current RHS" shows the entries of b, which are the available amounts of each type of coffee. If this available amount for one of the types were to increase by up to the "Allowable increase" or decrease by up to the "Allowable decrease", the optimal basis would be unchanged. Thus the firm would still only produce blends  $C_1$  and  $C_4$  and would use all available Brazilian and Columbian coffees. Within this range, the increase in profit (in dollars) per kilogram of additional availability would be given by the "dual price" for that row.

Answer the following questions using the computer output - do NOT try to solve the linear programming problem yourself.

[5] (b) Suppose, in addition to the 6400 kg of Colombian coffee available from the usual supplier, there is an opportunity to buy some Colombian coffee from another supplier, at a somewhat higher price. Under what conditions should the firm buy from that source? What can you say about how much should be bought?

Solution: The dual price of constraint P2 is 1.916667, so the firm should be willing to buy up to the "Allowable increase" of 369.23 kg of additional Colombian coffee at up to \$1.916667 above the regular price. It is possible that they should buy more, depending on the price, but we can't determine how much more from this output.

[5] (c) The firm is considering a change in the relative proportions of Brazilian and Colombian coffees in blend  $C_3$ . All other data, including the profit per kilogram, would remain the same. Might this be a good idea? If so, which of the two should be increased, and by how much?

Solution: Suppose the new  $C_3$  used fraction p Brazilian,  $0.6 - p$  Colombian and 0.4 Peruvian coffees instead of the current 0.3, 0.3, 0.4. We can "price it out": the new  $\eta_3$  would be .166667p +  $1.916667(.6 - p) - .4 = -1.75p + .75.$  In order for this to be worthwhile, i.e. for it to be profitable to produce some of this blend, the new  $\eta_3$  would have to be negative, i.e.  $p > 0.42857$  (or 3/7). Thus the fraction of Brazilian coffee would have to increase by more than 0.12857.

[5] (d) An across-the-board increase in the prices of the four blends is being considered. This would raise the profit per kilogram of all four blends by the same positive amount  $p$ . For what values of  $p$  can we be sure that the optimal solution will not change?

Solution: We can use the  $100\%$  rule here, since we're thinking of changing the c values for several variables including basic ones. The fractions of the allowable increases will be  $p/2$ ,  $p/25$ ,  $p/225$ and  $p/2.3$ , so we can be sure the optimal solution won't change if  $p(1/2+1/425+1/225+1/2.3)$  = 12.23217 $p \leq 1$ , i.e.  $p \leq .08175$  approximately.

8. Consider the nonlinear programming problem

maximize 
$$
x_1 + 2x_2
$$
  
subject to  $x_1 + x_2 \le 1$   
 $x_1^2 + x_2^2 \le 5$ 

[7] (a) State the Karush-Kuhn-Tucker conditions for this problem.

Solution:

 $1 - \lambda_1 - 2\lambda_2 x_1 = 0$  $2 - \lambda_1 - 2\lambda_2 x_2 = 0$  $x_1 + x_2 \leq 1$  $x_1^2 + x_2^2 \leq 5$  $\lambda_1(1 - x_1 - x_2) = 0$  $\lambda_2(5-x_1^2-x_2^2)=0$  $\lambda_1, \lambda_2 \geq 0$ 

[5] (b) Find a solution to the Karush-Kuhn-Tucker conditions. Hint:  $\lambda_1$  and  $\lambda_2$  are both nonzero.

Solution: If  $\lambda_1$  and  $\lambda_2$  are nonzero, we must have  $x_1 + x_2 = 1$  and  $x_1^2 + x_2^2 = 5$ . So  $x_1^2 + (1 - x_1)^2 = 5$ , a quadratic equation whose roots are  $-1$  and 2. Thus either  $x_1 = 2$  and  $x_2 = -1$  or  $x_1 = -1$  and  $x_2 = 2.$ 

If  $x_1 = 2$  and  $x_2 = -1$  the first two KKT equations say  $1 - \lambda_1 - 4\lambda_2 = 0$  and  $2 - \lambda_1 + 2\lambda_2 = 0$ , and then  $\lambda_2 = -1/6$  which is not allowed.

If  $x_1 = -1$  and  $x_2 = 2$  the first two KKT equations say  $1 - \lambda_1 + 2\lambda_2 = 0$  and  $2 - \lambda_1 - 4\lambda_2 = 0$ . The solution is  $\lambda_1 = 4/3$ ,  $\lambda_2 = 1/6$ , which is allowed.

[4] (c) How can you be sure that the solution found in (b) is the global maximum?

Solution: The objective is concave and the feasible region is convex, so any local maximum is a global maximum.

## Be sure that this examination has 12 pages including this cover

## The University of British Columbia

Solutions to Examinations - April 2003

### Mathematics 340

Linear Programming Dr. Israel

Closed book examination

Name Signature Signature

Student Number Section

# Special Instructions:

Allowed aids: A non-graphing, non-programmable calculator, and one sheet (two-sided) of notes.

Write your name at the top of each page. Write your answers in the space provided. Show your work.

# Rules governing examinations

1. Each candidate must be prepared to produce, upon request, a Library/AMS card for identification.

2. Candidates are not permitted to ask questions of the invigilators, except in cases of supposed errors or ambiguities in examination questions.

3. No candidate shall be permitted to enter the examination room after the expiration of one-half hour from the scheduled starting time, or to leave during the first half hour of the examination.

4. Candidates suspected of any of the following, or similar, dishonest practices shall be immediately dismissed from the examination and shall be liable to disciplinary action.

Having at the place of writing any books, papers or memoranda, calculators, computers, audio or video cassette players or other memory aid devices, other than those authorized by the examiners.

Speaking or communicating with other candidates.

Purposely exposing written papers to the view of other candidates. The plea of accident or forgetfulness shall not be received.

5. Candidates must not destroy or mutilate any examination material; must hand in all examination papers; and must not take any examination material from the examination room without permission of the invigilator.

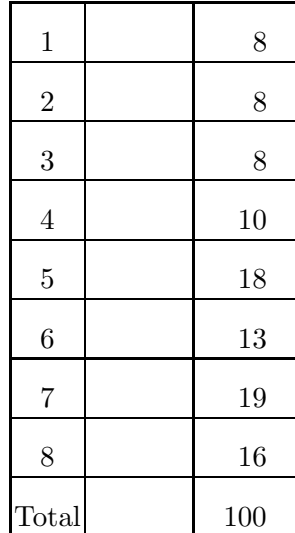

1  $\frac{1}{2}$  hours